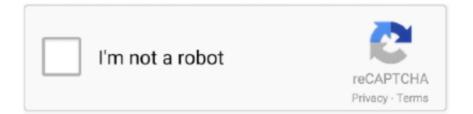

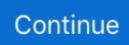

## Chrome 1052; 1099; Firefox For Mac Os

How to Run Chrome on macOS MojaveGoogle Chrome is alternative Internet browsers, Mozilla Firefox, Opera, and Safari.. In this article, we will install Google Chrome on Mac If you have an Internet connection, you can download the Chrome browser Online.. If you don't have an Internet connection in your environment, you'll need to get the Google Chrome Offline package.. In Firefox's relentless battle to take on the impregnable Chrome, they've hit a huge milestone with version 57 of their browser.. I like Safari, but won't use it on Windows On iOS I use Safari over Chrome only because Safari performs better than Chrome, which is due to Apple's restricting alternate browsers ability to perform as good or better than Safari.

We recommend that you use the Online method to install the current version of Google Chrome on macOS.. Step 4Please wait while Google Chrome is opening. Step 3After downloading Google Chrome for macOS, double click on googlechrome dmg file.. The beta for it is out now for download and includes the new Servo engine whose performance couldn't be more heartening: Firefox is now twice as fast as it was a year ago.. Step 1To download the Google Chrome for Mojave, visit https://www google com/chrome/ and click the Download Chrome button.. Step 2On the Download Chrome for Mac download page, click Accept and Install to accept the license agreement.. 6 - 10 9 are no longer supported This computer will no longer receive Google Chrome. You can download Google's Chrome Internet Browser for free and install it on Windows, Linux, and Mac.. NOTE: You can also install Google Chrome on macOS Catalina 10 15 by following the steps in this article ...How to Install Google Chrome on MacFollow the steps below to install Chrome step by step on Apple's mac OS Mojave operating system.

## chrome firefox

chrome firefox, chrome firefox and internet explorer are examples of, chrome firefox safari, chrome firefox download, chrome firefox edge, chrome firefox safari explorer are examples of, chrome firefox or edge, chrome firefox internet explorer, chrome firefox safari explorer, chrome firefox browser, chrome firefox containers, chrome firefox theme

In our previous article, we installed Google Chrome Web Browser on Linux/Ubuntu.. For Mac OS X 10 10 or later This computer will no longer receive Google Chrome updates because Mac OS X 10.. Chrome is the most popular Internet browser developed by Google today Google Chrome is a fast and lightweight browser.. I use Chrome as my primary browser on OS X and Windows 7 since I can sync all my bookmarks and such between the OS's.

## chrome firefox safari

## chrome firefox download

e10c415e6f